## **PLC** |

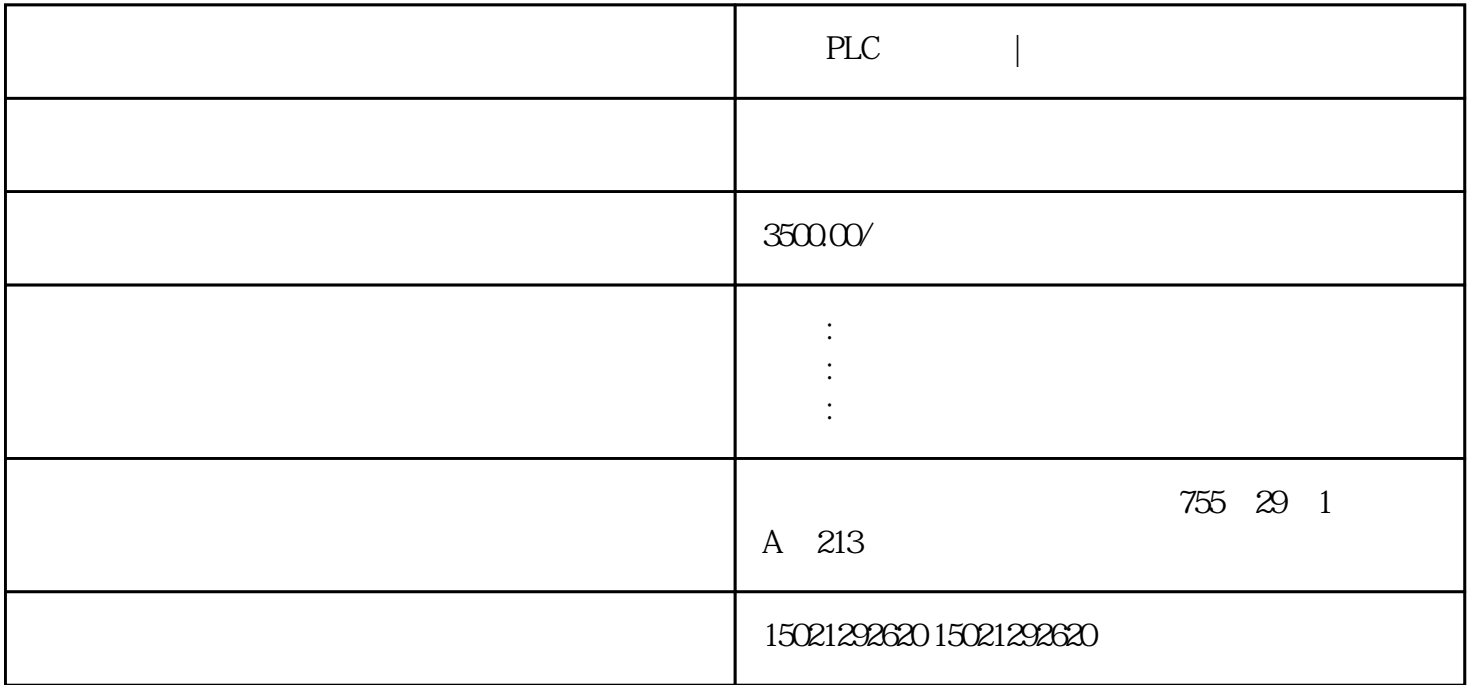

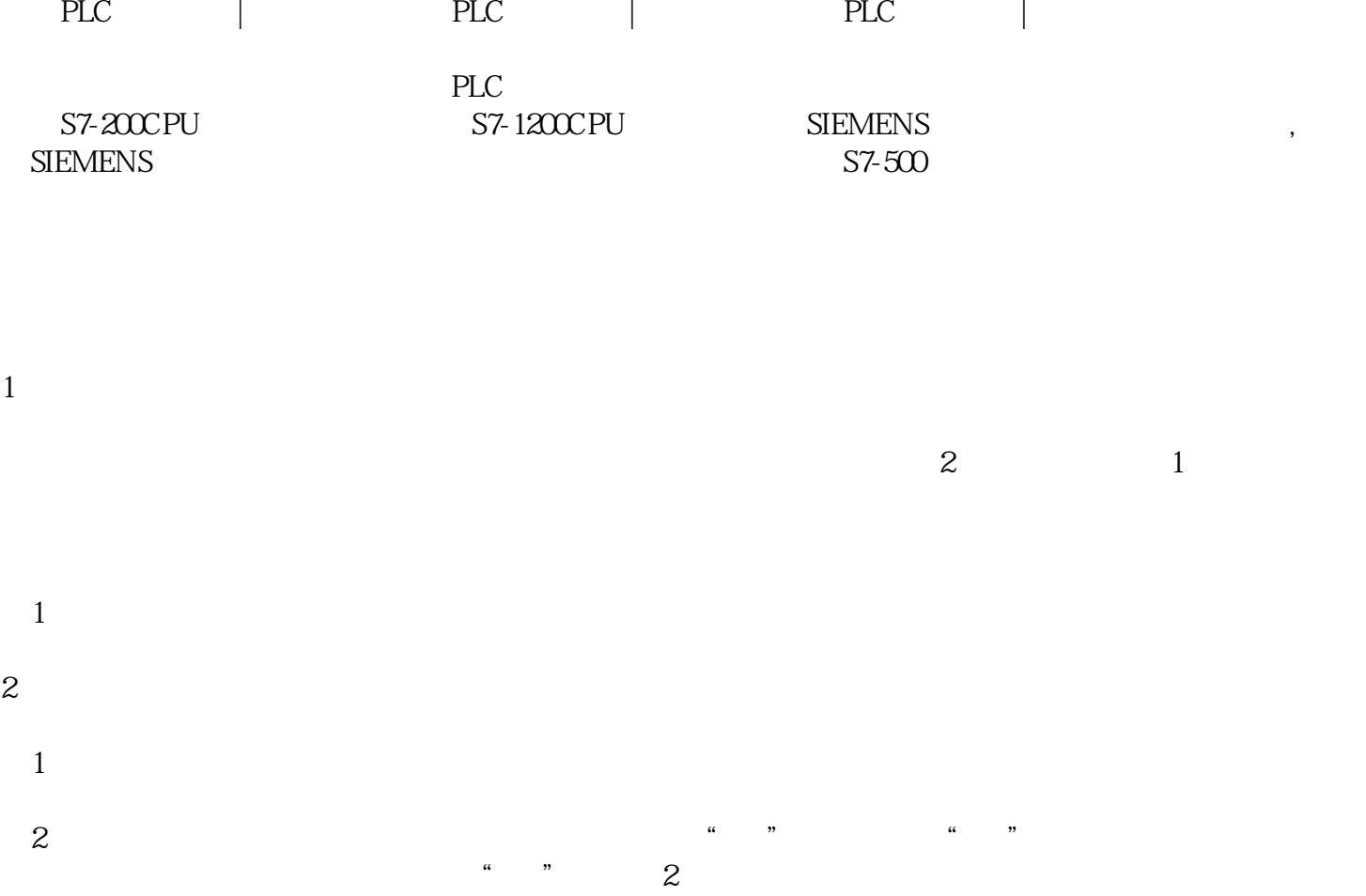

 $\boldsymbol{2}$  $3$  $\sim 4$  external  $R \times 1$  and  $\sim 1$  $5$  $3 \sim$  $\overline{1}$  $\bullet$ mA"  $\bullet$ 1 mA 10 mA 100 mA  $3$  .  $\mathfrak{2}$  $"V"$  2.5 V10 V 50 V  $250V$  500 V  $4<sub>1</sub>$  $3 \sim$   $\sim$   $\sim$  $4\overline{ }$  $\mathfrak{3}$  $^{''}$  ,  $^{''}$  ,  $^{''}$  ,  $^{''}$  ,  $^{''}$  ,  $^{''}$  ,  $^{''}$  ,  $^{''}$  ,  $^{''}$  ,  $^{''}$  ,  $^{''}$  ,  $^{''}$  ,  $^{''}$  ,  $^{''}$  ,  $^{''}$  ,  $^{''}$  ,  $^{''}$  ,  $^{''}$  ,  $^{''}$  ,  $^{''}$  ,  $^{''}$  ,  $^{''}$  ,  $^{''}$  ,  $^{''}$  ,  $^{''}$  ,  $^{''}$  ,  $^{''}$  ,  $^{''}$  $10k$  $5a$ "  $\blacksquare$  ,  $\blacksquare$  ,  $\blacksquare$ 

 $5c$ 

 $5\,$ 

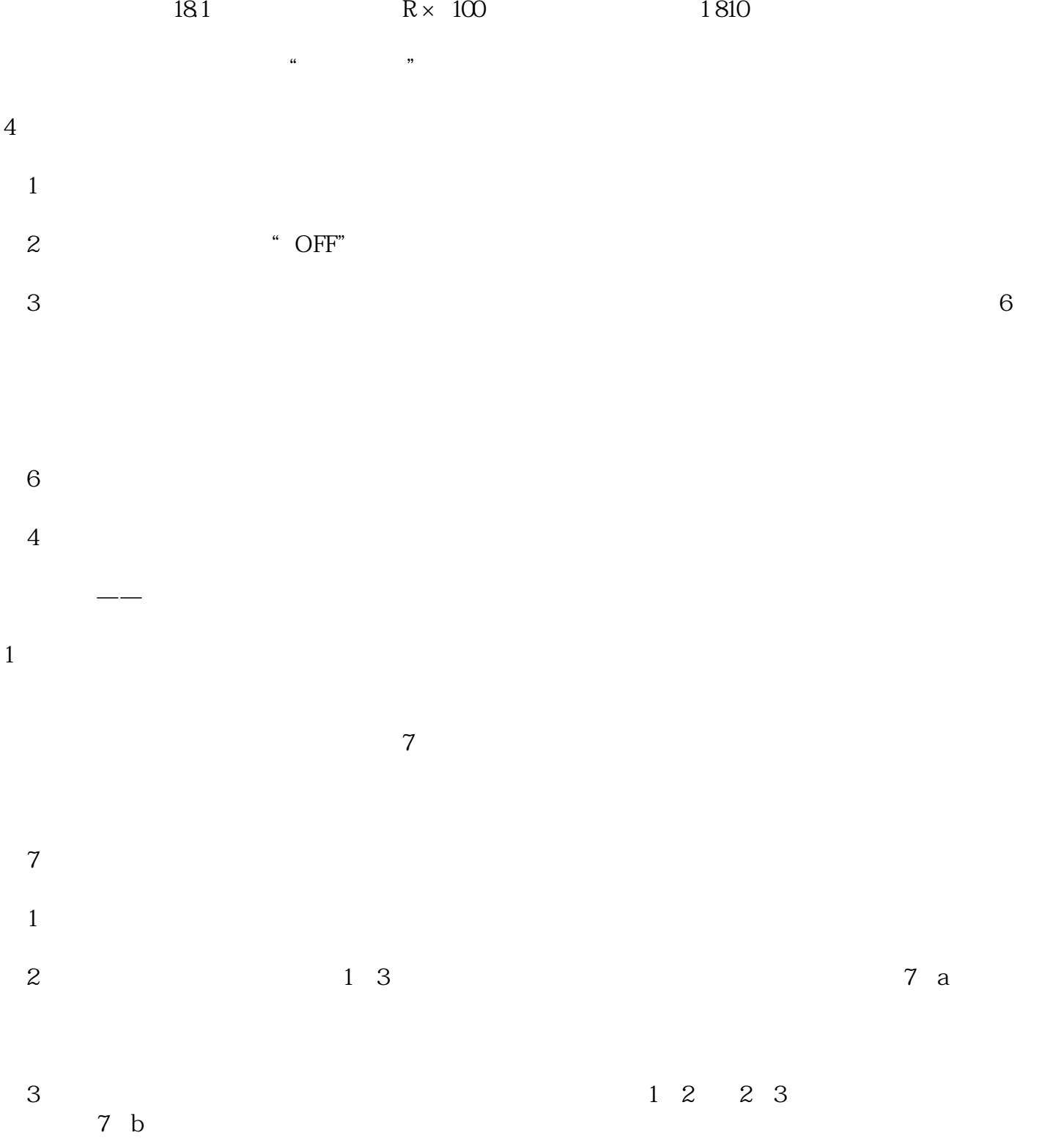

 $4$ 

 $R \times 1k$   $R \times 10k$ 

## $500$ Q pF

 $8a$ 

## $5000pF$

Siemens  $\alpha$ K5101-1BB00-2AA3

 $8$ 

## $8\,$  b

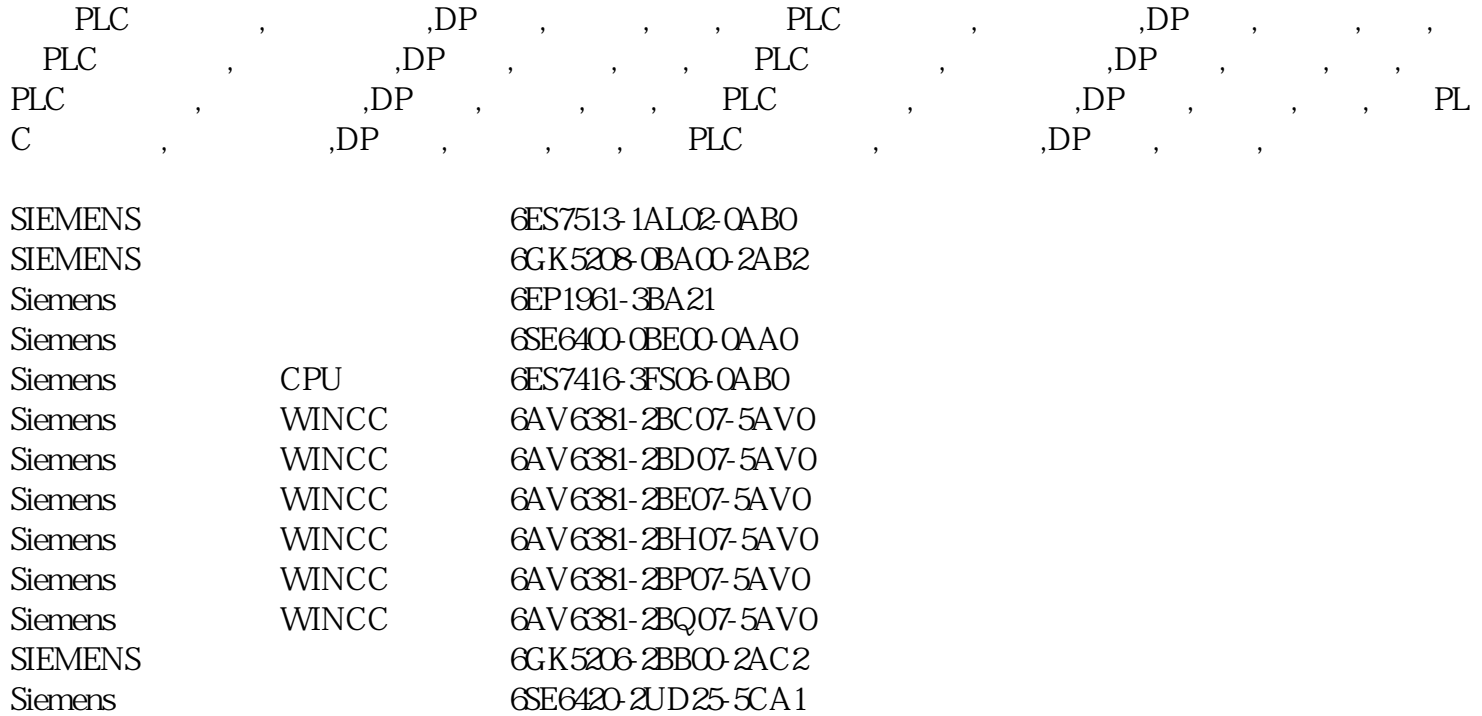